# **1Z0-494Q&As**

PeopleSoft Campus Solutions 9 Student Enrollment Implementation **Essentials** 

### **Pass Oracle 1Z0-494 Exam with 100% Guarantee**

Free Download Real Questions & Answers **PDF** and **VCE** file from:

**https://www.leads4pass.com/1z0-494.html**

### 100% Passing Guarantee 100% Money Back Assurance

Following Questions and Answers are all new published by Oracle Official Exam Center

**Colonization** Download After Purchase

- **@ 100% Money Back Guarantee**
- **63 365 Days Free Update**

**Leads4Pass** 

800,000+ Satisfied Customers

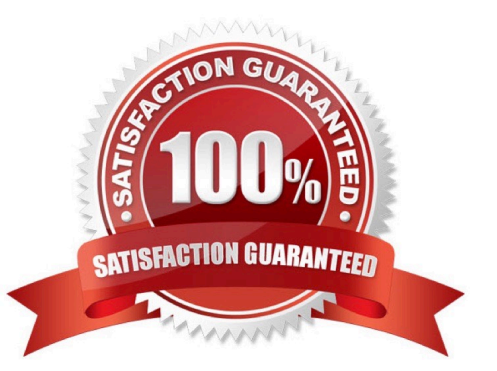

#### **QUESTION 1**

A client needs to be able view a student\\'s career, program, and plan, and be able to see if they were term activated. Which two components are required for the client to see this information?

A. ACADEMIC\_DEGREE

- B. STDNT\_ACTIVATION
- C. STDNT\_CAREER
- D. ACAD\_PLAN
- E. STDNT\_ENRL

Correct Answer: AD

#### **QUESTION 2**

What are the three impacts of inactivating a course in the Course Catalog?

A. The Academic Advising degree audit report will no longer accept enrollments in the course as having satisfied a degree requirement.

- B. The course will not appear in the Browse Course Catalog component.
- C. The course cannot be scheduled in any term past the inactivation date.
- D. The course appears as inactive on the transcript.
- E. The Course ID will not be assigned to new courses.

Correct Answer: ACD

#### **QUESTION 3**

Which component is required to access the Service Indicator Data page from SSS\_STUDENT\_CENTER?

A. SCC\_SI\_ASSN

- B. SERVICE\_IND\_PERS
- C. SRVC\_AUDIT\_JDATA
- D. ACTIVE\_SRVC\_INDICA
- E. SCC\_SI\_AUDIT\_SRCH

Correct Answer: D

#### **QUESTION 4**

On the Academic Item Registry for a course Academic Item, how can you limit the users that can add courses as items by Academic Organization?

A. Create a permission list that is specific to the Academic Item Registry to restrict security.

B. Create a role that is specific to the Academic Item Registry to restrict security.

C. Use the Security tab on the Academic Item page for the course item to limit use by certain Academic Organizations.

D. Create an Academic Organization that is unique to the Academic Item Registry and assign it to appropriate staff members by using the security under Set Up SACR.

E. Modify security to the course in the Course Catalog.

Correct Answer: D

#### **QUESTION 5**

Your client has a multi-institution setup. Both institutions have a course with the same name, but should be managed separately between the two institutions because the setup between the two is completely different. What should you do?

A. Create one course ID with multiple offerings.

- B. Create one course ID with multiple components.
- C. Create two separate course IDs.
- D. Create one course ID and multiple class sections for each institution.
- E. Create one course ID with multiple course attributes.

Correct Answer: C

#### **QUESTION 6**

Your client wants to send a communication to a group of students. The client wants to make sure that the address priority of the communication is set to the Home, Mailing, and Business addresses. How should this be accomplished?

A. By setting up letters for each individual address type

B. By assigning communications individually by student and selecting the appropriate address type

C. By creating a row in Usage Tables, specifying the priority of the Home, Mailing, and Business addresses for use in Communication Generation

- D. By assigning priority in the Address Type table
- E. By creating a new address type with multiple addresses

Correct Answer: C

#### **QUESTION 7**

Which action should you take to create a prerequisite that requires a student to take a particular class section in a particular term rather than a course in any term?

A. On the Requirement Group page, enter the course ID, the term in which they must take the course, and the associated class number of the required section.

B. On the Maintain Schedule of Classes page, create a class note in the required class section instructing students that they must take the class section in this term in order to qualify for future classes.

C. Create and assign a course attribute specifying when students must take the class to fulfill the prerequisite.

D. Manually drop students who have enrolled in a class that does not qualify as the prerequisite and add them to the appropriate class.

E. Enter the Subject Area and Catalog Number of the required class section on the first tab of the Requirement Group page.

#### Correct Answer: E

#### **QUESTION 8**

Which Academic Structure component drives the Activity Management Administration row-level security?

- A. Academic Organization
- B. Academic Program
- C. Academic Plan
- D. Academic Institution
- E. Enrollment Access ID

Correct Answer: E

#### **QUESTION 9**

A client needs to be able to set up 3C triggers and events. In which menu is the 3C Engine setup found?

- A. CC\_SERVICES\_DATA
- B. DEFINE\_STUDENT\_ADMIMISTRATION
- C. DEFINE\_CAMPUS\_COMMUNITY
- D. DEFINE\_STUDENT\_ADMINISTRATION
- E. CONFIGMENU

Correct Answer: E

#### **QUESTION 10**

Which two options reflect the access that can be applied to a user through Student Group security?

- A. Users can be restricted by the students that they can place in a student group.
- B. Users can be granted access to only view or to view and update student groups.
- C. Users can be restricted by the student groups that they can access.
- D. Users can be granted access to inactivate the entire student group.
- E. Users can be granted access to change the effective date of the entire student group.

Correct Answer: AC

#### **QUESTION 11**

Identify two functions of Academic Groups.

- A. They provide a way to group courses in the Course Catalog for reporting purposes
- B. They determine how the GPA is calculated.
- C. They are used to define standard meeting patterns.
- D. They set defaults for course units.
- E. They specify term setup and use.

Correct Answer: CE

#### **QUESTION 12**

Which statement is true about the Prior Term Copy functionality?

A. If a course is inactive at the Catalog level, but is included in Prior Term Copy, it will be automatically reactivated.

- B. Prior Term Copy will copy all class data from one term to another with the exception of the meeting pattern.
- C. Prior Term Copy will be used to transfer courses in Undergraduate Career into Graduate Career.
- D. Prior Term Copy can be used only after registration has ended for the "copy from" term.
- E. Prior Term Copy will automatically copy forward and recalculate Instructor Workload data.

Correct Answer: A

#### **QUESTION 13**

Your client needs to be able to view instructions and look at the Course Catalog information. In which menu is this information found?

- A. MANAGE\_ACADEMIC\_RECORDS
- B. EIP\_CATALOG
- C. ESTABLISH\_COURSES
- D. DEFINE\_STUDENT\_RECORDS
- E. SA\_LEARNING\_MANAGEMENT

Correct Answer: D

#### **QUESTION 14**

Your client wants to set up the Academic Structure in such a way that all students in a particular academic career can enroll in classes within another academic career without error. How should this setup be completed?

- A. Set all students with a default enrollment override for Career.
- B. Create a career-specific enrollment permission list for each student.
- C. Create a career pointer exception rule.
- D. Instruct all administrative users to use the Career override on Quick Enroll.
- E. Set up the appropriate Career Pointer on the Academic Career table.

Correct Answer: B

#### **QUESTION 15**

Your client is trying to update a newly admitted student\\'s program and plan information in Student Records but is receiving an effective date error. What step should you take to troubleshoot this error?

- A. Ensure that the effective date of the program and plan update is not set to a date after the Matriculation row.
- B. Add a second row with an MATR program action.
- C. Create a new application.
- D. Create a second row with an ADMT program action.
- E. Ensure that the effective date of the program and plan update is not set to a date before the Matriculation row.

Correct Answer: E

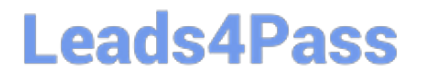

[Latest 1Z0-494 Dumps](https://www.leads4pass.com/1z0-494.html) [1Z0-494 VCE Dumps](https://www.leads4pass.com/1z0-494.html) [1Z0-494 Practice Test](https://www.leads4pass.com/1z0-494.html)